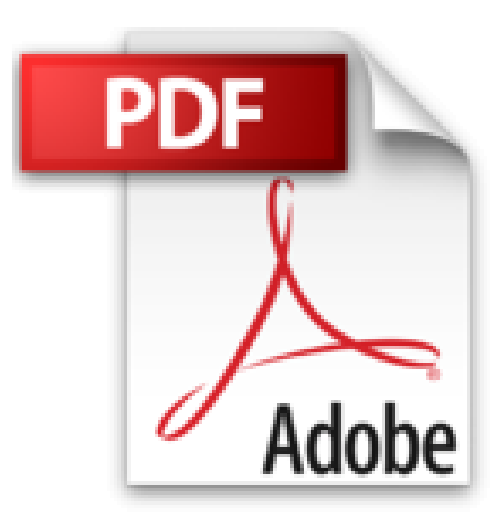

# **Minecraft - Personnalisez vos univers avec SketchUp**

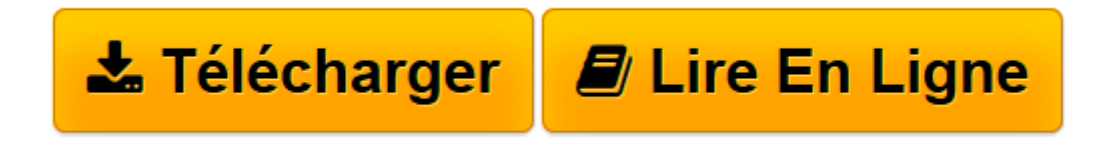

[Click here](http://bookspofr.club/fr/read.php?id=2409000266&src=fbs) if your download doesn"t start automatically

## **Minecraft - Personnalisez vos univers avec SketchUp**

Jean-Luc CLAUSS

**Minecraft - Personnalisez vos univers avec SketchUp** Jean-Luc CLAUSS

**[Télécharger](http://bookspofr.club/fr/read.php?id=2409000266&src=fbs)** [Minecraft - Personnalisez vos univers avec SketchU ...pdf](http://bookspofr.club/fr/read.php?id=2409000266&src=fbs)

**[Lire en ligne](http://bookspofr.club/fr/read.php?id=2409000266&src=fbs)** [Minecraft - Personnalisez vos univers avec Sketc ...pdf](http://bookspofr.club/fr/read.php?id=2409000266&src=fbs)

#### 115 pages

### Présentation de l'éditeur

Jeu du type « bac à sable », Minecraft a contribué à populariser la construction 3D. Logiciel de la modélisation plaisir, SketchUp a rendu la 3D accessible à tous, professionnels comme particuliers. Les deux étaient donc faits pour se rapprocher. Grâce à SketchUp, l'expérience Minecraft peut se prolonger en dehors du jeu sous plusieurs formes : design, goodies impression 3D, imageries infographiques, etc. Nous commencerons par souligner les points communs entre Minecraft et SketchUp. Puis nous verrons comment dessiner dans SketchUp en s'inspirant du graphisme de Minecraft. Ensuite nous détaillerons toutes les astuces qui vous permettront de donner vie à vos goodies Minecraft travaillés dans SketchUp : des différents modes de rendu et d'animation aux techniques dédiées à l'impression 3D. Pour terminer, nous décrirons les techniques pour exporter tout modèle SketchUp vers Minecraft afin qu'il fasse partie intégrante de votre monde. Explorant de nouveaux horizons de conception et de création, ce livre conviendra aux utilisateurs de SketchUp et Minecraft, mais aussi aux enseignants souhaitant vulgariser la modélisation 3D de manière ludique. Biographie de l'auteur

Après une formation d'architecte et plus de 10 ans d'expérience professionnelle, Jean-Luc Clauss s'est orienté vers la formation professionnelle en CAO/DAO et infographie. Spécialiste du logiciel SketchUp Pro, il assure également des services de modélisation et de rendu. Auteur du blog PARLER EN 3D (archicom21.blogspot.fr), il partage les secrets de la 3D dans ses livres et vidéos parus aux Editions ENI ainsi que sur son site internet professionnel (formation-sketchup.net).

Download and Read Online Minecraft - Personnalisez vos univers avec SketchUp Jean-Luc CLAUSS #7295XRH84TM

Lire Minecraft - Personnalisez vos univers avec SketchUp par Jean-Luc CLAUSS pour ebook en ligneMinecraft - Personnalisez vos univers avec SketchUp par Jean-Luc CLAUSS Téléchargement gratuit de PDF, livres audio, livres à lire, bons livres à lire, livres bon marché, bons livres, livres en ligne, livres en ligne, revues de livres epub, lecture de livres en ligne, livres à lire en ligne, bibliothèque en ligne, bons livres à lire, PDF Les meilleurs livres à lire, les meilleurs livres pour lire les livres Minecraft - Personnalisez vos univers avec SketchUp par Jean-Luc CLAUSS à lire en ligne.Online Minecraft - Personnalisez vos univers avec SketchUp par Jean-Luc CLAUSS ebook Téléchargement PDFMinecraft - Personnalisez vos univers avec SketchUp par Jean-Luc CLAUSS DocMinecraft - Personnalisez vos univers avec SketchUp par Jean-Luc CLAUSS MobipocketMinecraft - Personnalisez vos univers avec SketchUp par Jean-Luc CLAUSS EPub

#### **7295XRH84TM7295XRH84TM7295XRH84TM**